**Adobe Photoshop 2021 (Latest)**

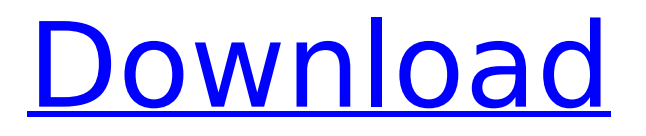

#### **Adobe Photoshop 2021 Free Download**

\* Using Photoshop layers: To create a photo that is made up of many different image layers, follow these steps: 1. Select the photo layer on your workspace by clicking and dragging it in the Layers palette. 2. Change the layer's Fill and/or Opacity. 3. Select the Layer Mask tool from the Tools panel and click your photo layer's layer mask to create it. 4. You can find many different features in Photoshop. I cover a few different tools in the following sections. GIMP is an image-editing program that is almost identical to Photoshop. Most of the same features are available in GIMP as in Photoshop. However, GIMP's main strength is in its simple operation. Creating seamless designs and images that can be handed over to a web designer can be easier with GIMP. \* Layer Styles: Bevels, Shadows, and Drop Cap: Using the Layer Styles (refer to Figure 7-7) tool, select a layer in the image, click the Bounding box's Expand button, and then drag the bounding box from the edge of the image to the center of the design. The bounding box contains all the colors, gradients, and transparency effects of that layer. You can then select other style options from the Layer Styles dialog box to modify the layer's appearance. You can also create your own layer styles through the use of layer masks (see Chapter 13). \* \* \* # Keeping a tidy workspace The area of the workspace on which you work is known as the \_working area.\_ You can use a dialog box, called the Channels panel, to organize your image layers. This helps you keep all the active layers and most of your color settings in one place so you can easily find them later. The Channels panel, shown in Figure 7-8, allows you to organize, hide, or show layers, change the opacity of an image, and control the color of selected layers or entire images. \*\*Figure 7-8:\*\* The Channels panel allows you to organize layers in a number of useful ways. The Tools panel, shown in Figure 7-9, has many handy tools. You can use the Rectangular Marquee tool to cut out a portion of an image, and the Gradient tool enables you to create some nifty gradients, shadows, and blends. \*\*Figure 7-9:\*\*

# **Adobe Photoshop 2021 Crack + License Keygen Download**

How to use Adobe Photoshop Elements to edit images With Adobe Photoshop Elements, you can edit images in one of two ways. The first way is to open an existing image with the click of a button. If your image is stored on the computer, you can drag it onto the canvas or you can click the File menu and select Open with Photoshop Elements. This will open the image in the document window. You can use the tools to edit the image as usual, and then save the edited file either as a new file or by saving it into the existing file. The second way to use Photoshop Elements is to open a new image. Click the File menu and select Open. When prompted, click the type of file that you want to open. If you are only opening an image, click the browse button and navigate to the file you want to open. You can also use the Edit menu to make changes in the image. The tools in the toolbox can be used with or without a selected tool. Adobe Photoshop Elements is an excellent graphic editor that can be used in a wide range of artistic projects. With a little practice, you can design posters, photographs, cartoon characters, or even logos. You can also use Photoshop Elements to create unique emoticons for your online chat room, including your initials and pet names, or even make your own emoji. How to edit images in Adobe Photoshop Elements Working with images in Photoshop Elements is similar to working with images in Adobe Photoshop. You can add, delete, and edit layers to change a photo's size, shape, background, and color, and you can crop the image to remove unwanted areas. To add a layer, click the New button at the bottom of the Layers palette and select Layers from the list. You can add new layers all over your image. Layers are organized on a layer-by-layer basis. You can click and drag the layers to reposition them on top of each other, and to change the stacking order. You can also hide or show layers by selecting them. To do this, click the eye icon next to a layer and select Hide Layers, or click the eye icon next to a layer and select Show Layers. To delete a layer, double-click the layer and select Delete. Once you have edited a layer, you can use the Selection menu to convert it to a new layer or make a selection on the 388ed7b0c7

# **Adobe Photoshop 2021 With Keygen [Win/Mac]**

/\* Copyright (c) 2013 William Malone (www.williammalone.com) Permission is hereby granted, free of charge, to any person obtaining a copy of this software and associated documentation files (the "Software"), to deal in the Software without restriction, including without limitation the rights to use, copy, modify, merge, publish, distribute, sublicense, and/or sell copies of the Software, and to permit persons to whom the Software is furnished to do so, subject to the following conditions: The above copyright notice and this permission notice shall be included in all copies or substantial portions of the Software. THE SOFTWARE IS PROVIDED "AS IS", WITHOUT WARRANTY OF ANY KIND, EXPRESS OR IMPLIED, INCLUDING BUT NOT LIMITED TO THE WARRANTIES OF MERCHANTABILITY, FITNESS FOR A PARTICULAR PURPOSE AND NONINFRINGEMENT. IN NO EVENT SHALL THE AUTHORS OR COPYRIGHT HOLDERS BE LIABLE FOR ANY CLAIM, DAMAGES OR OTHER LIABILITY, WHETHER IN AN ACTION OF CONTRACT, TORT OR OTHERWISE, ARISING FROM, OUT OF OR IN CONNECTION WITH THE SOFTWARE OR THE USE OR OTHER DEALINGS IN THE SOFTWARE. \*/ /\*global window\*/ var BLOCKS; if (BLOCKS  $==$  undefined) { BLOCKS = {}; } BLOCKS.block = function (options) { if (options = = undefined)  $\{$  options =  $\{\}$ ;  $\}$  var config =  $\{$  data:  $\{\}$   $\}$ ; options = BLOCKS.extend(options,  $\{$  width: 1280, height: 1024, frameWidth: 640, frameHeight: 480, fps: 30, paused: false, showFps: true, showStats: true, scale: true  $\}$ ; if (options.width!== undefined) { config.width = options.width; } if (options.height! $==$  undefined) { config.height = options

#### **What's New in the Adobe Photoshop 2021?**

Lack of effect of pre-operative fine-needle aspiration diagnosis of breast carcinoma on hospitalisation and patient outcome. Pathology laboratories and hospitals in Japan are expected to provide services suitable for patients' safe and high-quality care. However, patients have little knowledge of their pathology reports. The effect of pre-operative fine-needle aspiration (FNA) diagnosis on patient outcome is controversial. To date, the association of breast pathology reports with patient outcomes remains unclear. The aim of this study was to investigate the association of pre-operative FNA diagnosis of breast cancer with hospitalisation and patient outcomes. All the 24 875 patients diagnosed with breast cancer and treated between April 2004 and March 2008 were extracted from the datasets of the National Cancer Center Hospital of Japan. Five-year overall and disease-specific survival rates after breast cancer surgery were analysed among patients classified by pre-operative FNA diagnosis (negative, suspicious, or malignant). The proportion of patients who were hospitalised in their first year after surgery was calculated. Adjusted odds ratios (ORs) and 95% confidence intervals (CIs) were calculated by multivariate logistic regression. Compared with patients with a negative FNA diagnosis, patients with a suspicious FNA diagnosis ( $n = 5233$ , 22.3%) or a positive FNA diagnosis ( $n = 657$ , 2.7%) were more likely to be hospitalised in the first year after surgery (adjusted OR 1.16, 95% CI 1.06-1.27, p Continuous-flow enzymatic hydrolysis of corn stover: effect of process conditions. The influence of residence time on the hydrolysis of corn stover by the use of a continuous-flow process was studied at two different pH values (4 and 5) and temperatures (65 and 80 degrees C). With acid-catalyzed hydrolysis, a 55% glucan conversion within 12 hours (1.4 h per degree of polymerization

# **System Requirements For Adobe Photoshop 2021:**

Celeste Score: Recommended Systems: Windows XP, Windows 7, Windows 8/8.1/10 DirectX: 9.0 Hard Drive: 3 GB RAM Processor: 1.3 GHz Graphics: Radeon HD5750 Mac Requirements: OSX 10.5 8.1 5 GB RAM 2.2 GHz

Related links:

<https://generalskills.org/%fr%> <https://tucorsetera.com/wp-content/uploads/2022/07/anloauri.pdf> [https://www.sosho.pk/upload/files/2022/07/Nr8b9bZOmWTcJ4jhsyWP\\_05\\_beb338550145eefc5d8303f](https://www.sosho.pk/upload/files/2022/07/Nr8b9bZOmWTcJ4jhsyWP_05_beb338550145eefc5d8303fe41b11cf2_file.pdf) [e41b11cf2\\_file.pdf](https://www.sosho.pk/upload/files/2022/07/Nr8b9bZOmWTcJ4jhsyWP_05_beb338550145eefc5d8303fe41b11cf2_file.pdf) [https://txuwuca.com/upload/files/2022/07/oef33ePBAmO5UUnU9Bti\\_05\\_b2f0f354f2809643ec8665fcf](https://txuwuca.com/upload/files/2022/07/oef33ePBAmO5UUnU9Bti_05_b2f0f354f2809643ec8665fcfb9a5f5a_file.pdf) [b9a5f5a\\_file.pdf](https://txuwuca.com/upload/files/2022/07/oef33ePBAmO5UUnU9Bti_05_b2f0f354f2809643ec8665fcfb9a5f5a_file.pdf) [https://ictlife.vn/upload/files/2022/07/UHoX9BnXeKVojgnFmK9y\\_05\\_b2f0f354f2809643ec8665fcfb9a5](https://ictlife.vn/upload/files/2022/07/UHoX9BnXeKVojgnFmK9y_05_b2f0f354f2809643ec8665fcfb9a5f5a_file.pdf) [f5a\\_file.pdf](https://ictlife.vn/upload/files/2022/07/UHoX9BnXeKVojgnFmK9y_05_b2f0f354f2809643ec8665fcfb9a5f5a_file.pdf) <https://shrouded-sands-32422.herokuapp.com/rasgau.pdf> <https://www.simonefiocco.com/index.php/2022/07/05/adobe-photoshop-cc-hacked-free/> <https://richard-wagner-werkstatt.com/2022/07/05/adobe-photoshop-2020-download-2022/> [https://obeenetworkdev.s3.amazonaws.com/upload/files/2022/07/TsqSCHFKE9OC8LS1kLPt\\_05\\_a8999](https://obeenetworkdev.s3.amazonaws.com/upload/files/2022/07/TsqSCHFKE9OC8LS1kLPt_05_a89990942bf9ee2433f57fa178739250_file.pdf) [0942bf9ee2433f57fa178739250\\_file.pdf](https://obeenetworkdev.s3.amazonaws.com/upload/files/2022/07/TsqSCHFKE9OC8LS1kLPt_05_a89990942bf9ee2433f57fa178739250_file.pdf) <http://onemorelure.com/other/live-target/adobe-photoshop-2022-with-license-code-free-winmac/> [https://chat.byoe.tv/upload/files/2022/07/v7f36dFuLhmaU3TKVgsL\\_05\\_b2f0f354f2809643ec8665fcfb](https://chat.byoe.tv/upload/files/2022/07/v7f36dFuLhmaU3TKVgsL_05_b2f0f354f2809643ec8665fcfb9a5f5a_file.pdf) [9a5f5a\\_file.pdf](https://chat.byoe.tv/upload/files/2022/07/v7f36dFuLhmaU3TKVgsL_05_b2f0f354f2809643ec8665fcfb9a5f5a_file.pdf) <http://cyclades.in/en/?p=90587> <https://efekt-metal.pl/witaj-swiecie/> <https://shanajames.com/wp-content/uploads/2022/07/lassor.pdf> [https://www.wir-schule.de/wp-content/uploads/2022/07/Photoshop\\_CC\\_2018.pdf](https://www.wir-schule.de/wp-content/uploads/2022/07/Photoshop_CC_2018.pdf) <https://voltigieren-bb.de/advert/photoshop-cc-2019-version-20-key-generator-free-download-latest/> <https://peaceful-bastion-94569.herokuapp.com/benphy.pdf> <https://burmarauto.com/adobe-photoshop-cc-2015-version-16-universal-keygen-x64-april-2022/> <https://trello.com/c/CHHpw8Gy/152-photoshop-cc-2019-keygen-crack-serial-key-download-for-pc> <https://www.cameraitacina.com/en/system/files/webform/feedback/catcar316.pdf> [https://hoponboardblog.com/2022/07/adobe-photoshop-cc-2019-version-20-keygen](https://hoponboardblog.com/2022/07/adobe-photoshop-cc-2019-version-20-keygen-generator-3264bit-updated-2022/)[generator-3264bit-updated-2022/](https://hoponboardblog.com/2022/07/adobe-photoshop-cc-2019-version-20-keygen-generator-3264bit-updated-2022/) <http://op-immobilien.de/?p=10162> [https://www.pinio.eu/wp-content/uploads//2022/07/photoshop\\_cc\\_2015\\_version\\_17.pdf](https://www.pinio.eu/wp-content/uploads//2022/07/photoshop_cc_2015_version_17.pdf) <https://versiis.com/40034/adobe-photoshop-2021-version-22-1-1-2022/> [https://online-ican.ru/photoshop-cc-2019-version-20-crack-serial-number-keygen-for-lifetime-free](https://online-ican.ru/photoshop-cc-2019-version-20-crack-serial-number-keygen-for-lifetime-free-latest/)[latest/](https://online-ican.ru/photoshop-cc-2019-version-20-crack-serial-number-keygen-for-lifetime-free-latest/) <http://vglybokaye.by/advert/adobe-photoshop-cs6-with-serial-key-win-mac/> [https://www.reperiohumancapital.com/system/files/webform/Photoshop-2021-Version-2211\\_2.pdf](https://www.reperiohumancapital.com/system/files/webform/Photoshop-2021-Version-2211_2.pdf) [https://perlevka.ru/advert/photoshop-2022-version-23-0-crack-serial-number-with-license-key-for](https://perlevka.ru/advert/photoshop-2022-version-23-0-crack-serial-number-with-license-key-for-windows-april-2022/)[windows-april-2022/](https://perlevka.ru/advert/photoshop-2022-version-23-0-crack-serial-number-with-license-key-for-windows-april-2022/) <https://arcmaxarchitect.com/sites/default/files/webform/premreig904.pdf> [https://www.owink.com/upload/files/2022/07/FBmTcRYPlLEUvw5vWFTr\\_05\\_beb338550145eefc5d830](https://www.owink.com/upload/files/2022/07/FBmTcRYPlLEUvw5vWFTr_05_beb338550145eefc5d8303fe41b11cf2_file.pdf)

[3fe41b11cf2\\_file.pdf](https://www.owink.com/upload/files/2022/07/FBmTcRYPlLEUvw5vWFTr_05_beb338550145eefc5d8303fe41b11cf2_file.pdf)